# *seeed*

## Grove - Mouse Encoder

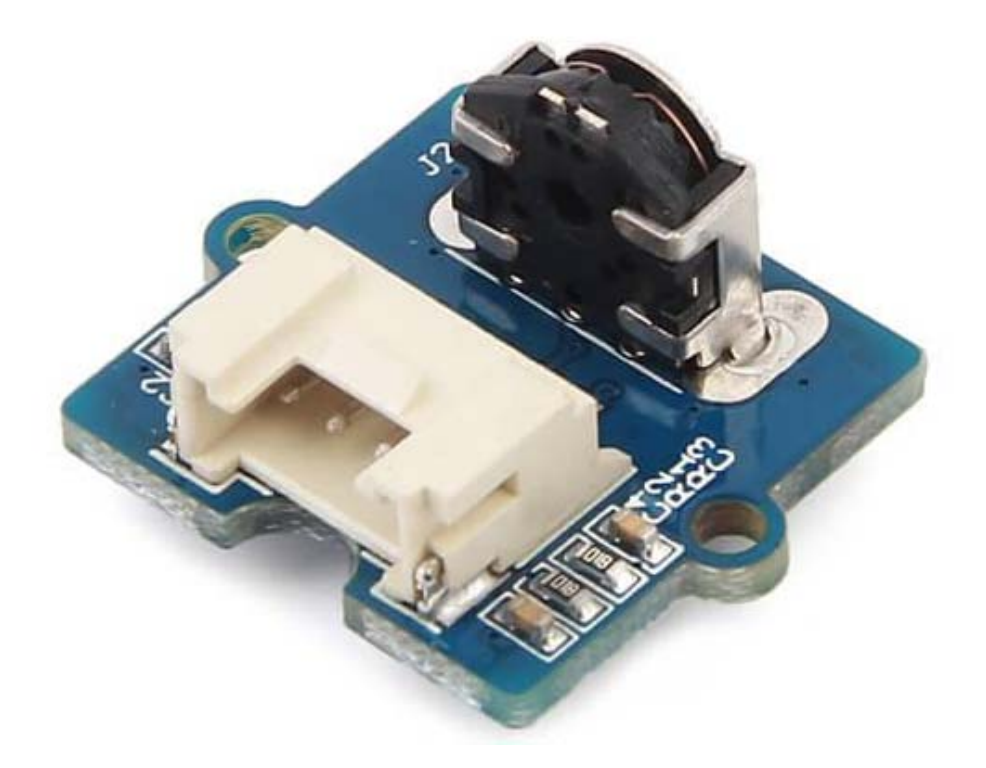

Grove - Mouse Encoder is a type of mechanical incremental rotary encoder with feedback data of rotary direction and rotary speed<sup>[1]</sup>. It features standard Grove interface that will save your lots of work in wiring and programming. Also, it is well adapted to heavy duty and a harsh environment. This product can be applied in toys, robots, and consumer input devices.

#### **Note**

The rotating speed is designed to be less 1000 rad/min(radian per minute).

#### **Features**

- Versatile for different environment.
- Well adapted for heavy duty and harsh environment.
- With detents and a nice feel.
- Standard Grove interface for easier programming and wiring.
- Accurate and reliable.

#### **Tip**  More details about Grove modules please refer to Grove System

#### **Applications**

It is versatile for different applications in harsh environment such as toys, robotics and consumer input devices.

### **Specifications**

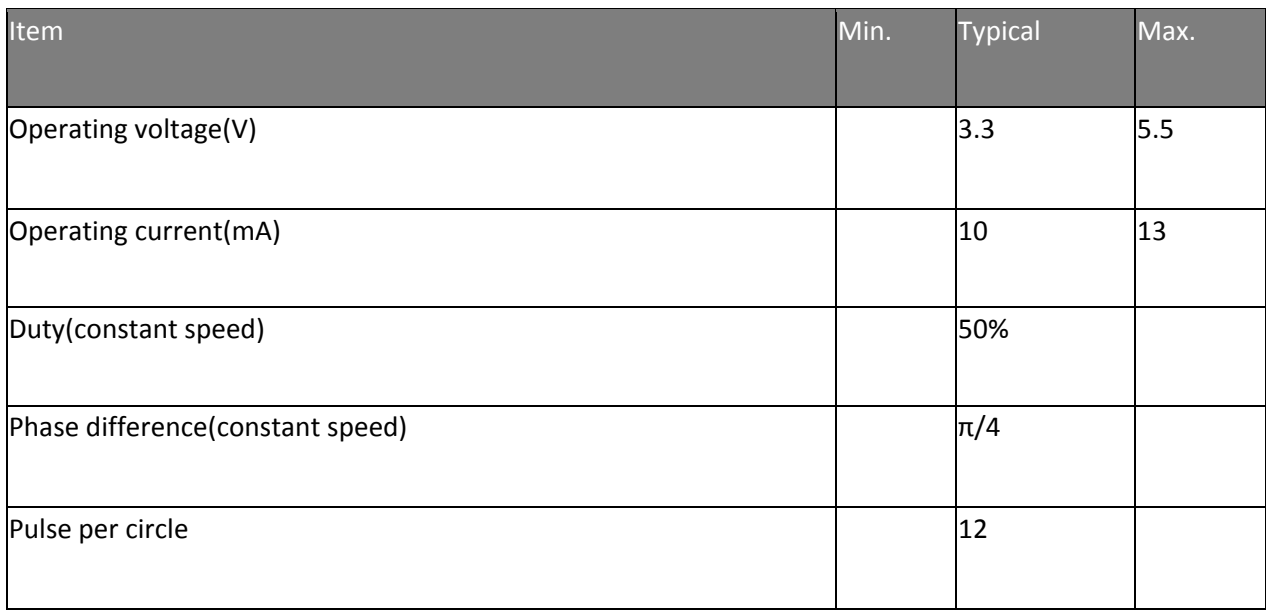

#### **Notes**

- 1. There is no knob included in product list. Because we think it will make this encoder more versatile for different environments.
- 2. You can find dimensions file in PDF format, and you can customize a knob according to the dimensions.

#### **Tip**

You can just use a suitable hexagonal screwdriver bit if you only are building a prototype for your project.

#### **Hardware Overview**

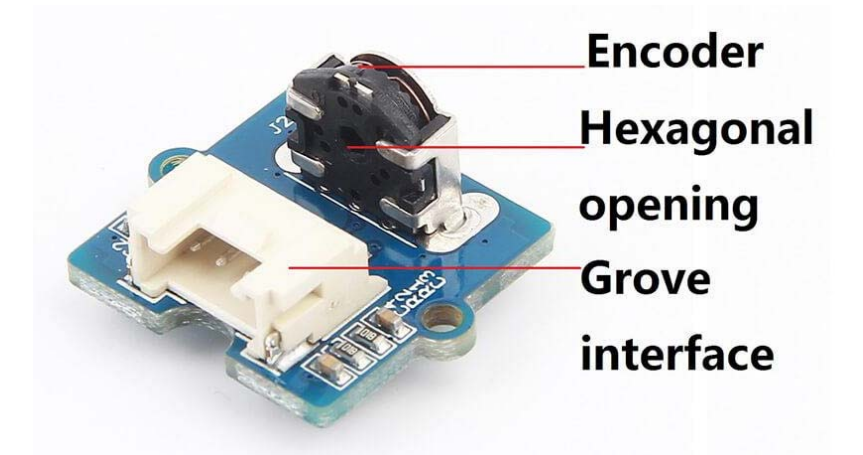

#### **Grove interface**

Connect main control board such as **Seeeduino** board with driver board.

#### **Hexagonal opening**

An opening you pass a knob through.

#### Parts list

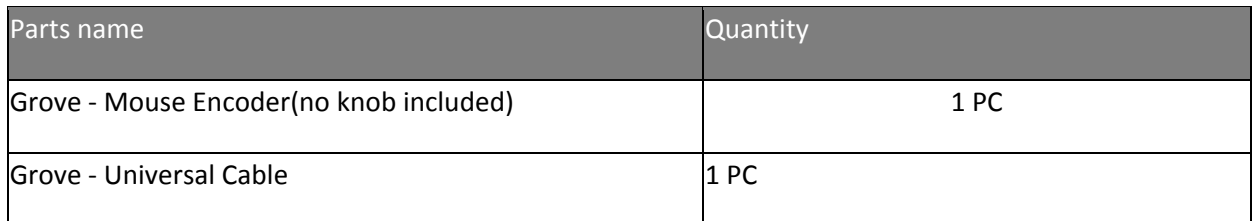

#### **Get started**

This section will show you how to build an IDE environment for building applications with Grove - Mouse Encoder.

Refer to Seeeduino V4.2(It is exchangeable with Arduino board) for how to build a complete an IDE for your applications, or read Arduino guide if you use Arduino original board.

#### **Notes**

- 1. Duty circle will be bigger if the speed of rotating is slow.
- 2. The pulse width (PW) will not be the same if rotating speed is not constant.
- 3. The rotating speed is supposed to be low than 1000 rad/min or it will lead to narrow output PW or cause damage to this encoder.
- 4. The output voltage will be uncertain (high or low voltage) for no rotating circumstance since the position of pulse inside this encoder is not certain.

#### **Basic demo**

This demo shows how to detect position and detect direction.

#### *Material required*

- Seeeduino V4.2
- Base shield V2.0
- USB cable (type A to micro type B)

#### *Connections*

#### Connect materials as shown below:

#### *Code*

```
 1
/* Read Quadrature Encoder
  2
* Connect Encoder to Pins encoder0PinA, encoder0PinB, and +5V.
 3^* 4
* Sketch by max wolf / www.meso.net
  5
* v. 0.1 - very basic functions - mw 20061220
 6* 7
*/ 
  8
  9
10int val;
11
int encoder0PinA = 3;
12
int encoder0PinB = 4;
13
int encoder0Pos = 0;
14
int encoder0PinALast = LOW;
15int n = LOW;
16
17
void setup() { 
18
 pinMode (encoder0PinA,INPUT);
19
 pinMode (encoder0PinB,INPUT);
20
 Serial.begin (115200);
21
} 
22
23
void loop() { 
24
 n = digitalRead(encoder0PinA);
25
 if ((encoder0PinALast == LOW) && (n == HIGH)) {
26
27
28
29
30
31
32
33
 } 
34
 encoder0PinALast = n;
35
} if (digitalRead(encoder0PinB) == LOW) {
          encoder0Pos--;
        } else {
           encoder0Pos++;
   \left\{\begin{array}{cc} 1 & 1 \\ 1 & 1 \end{array}\right\} Serial.println(encoder0Pos);
        Serial.println ("/");
```
- 1. Copy the code and flash it into the controller board.
- 2. Open monitor window.
- 3. Turn the screwdriver bit to left or left to see what will happen.

The output:

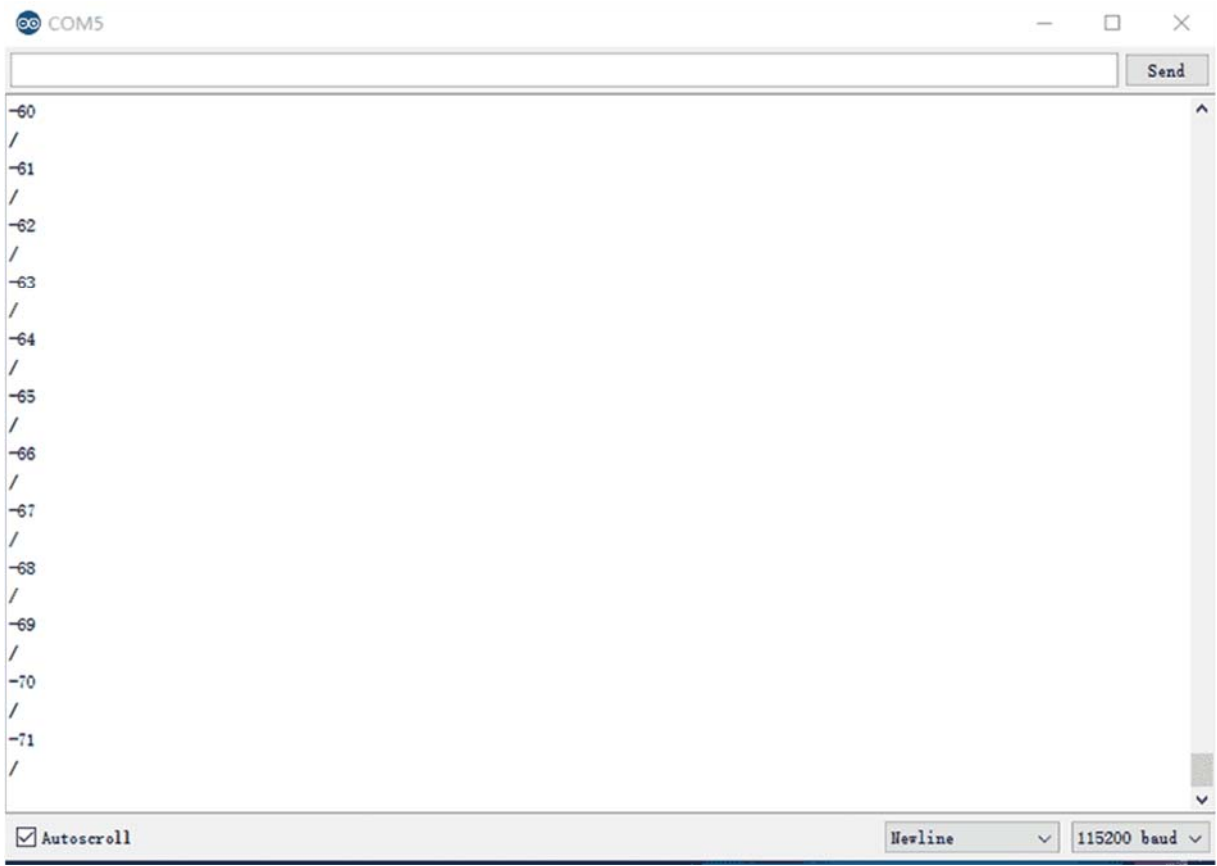

#### **Resources**

• Schematic files

https://raw.githubusercontent.com/SeeedDocument/Grove-Mouse\_Encoder/master/res/Grove\_Mouse\_Encoder\_v1.0\_Schematic\_File.zip

#### **Tech Support**

Please submit any technical issue into our forum or drop mail to techsupport@seeed.cc.

http://wiki.seeedstudio.com/Grove‐Mouse\_Encoder//5‐24‐1